# **SLGSafe User's Guide**

### **Subscription Advanced Search**

Using this report, you can narrow your search within your outstanding subscriptions. These are cases that have not yet issued.

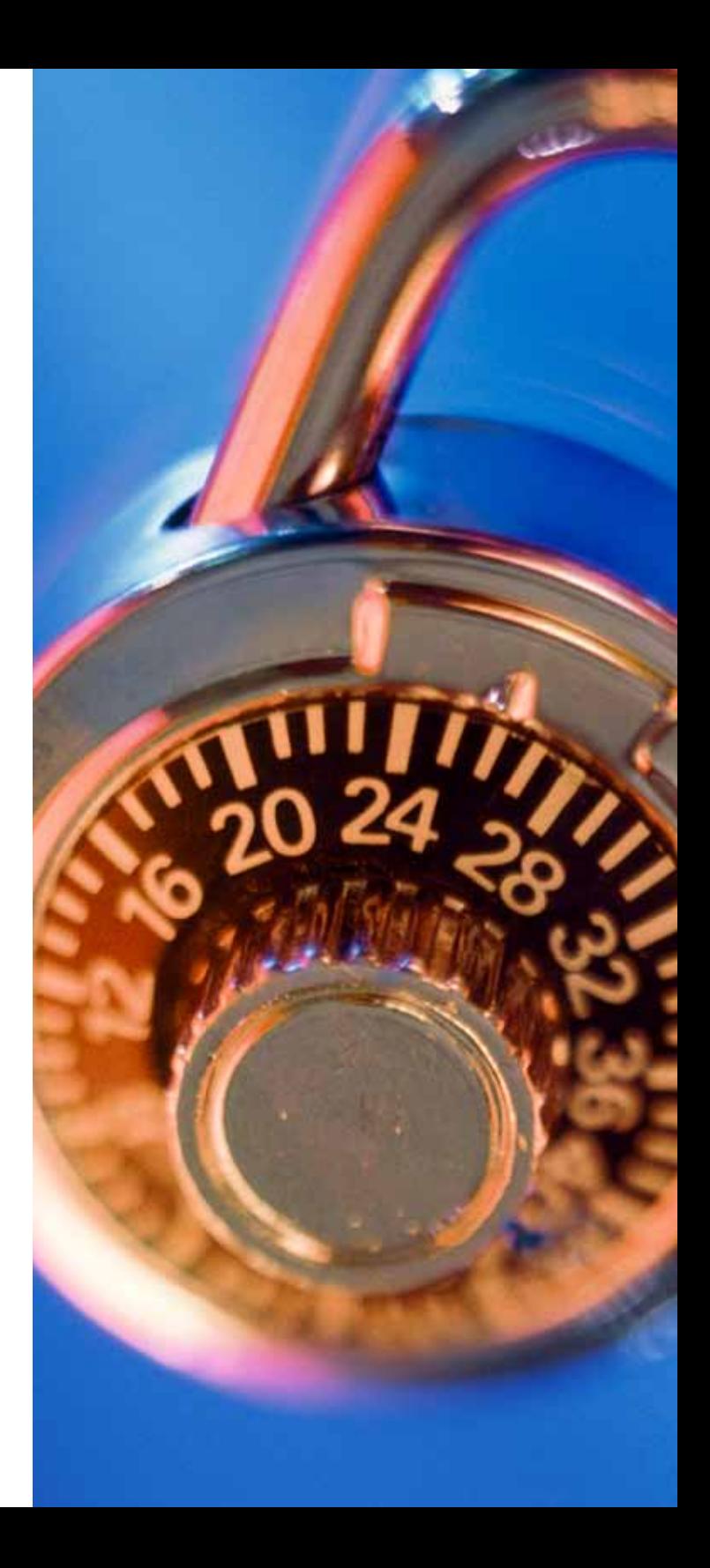

## **Reports — Subscription Advanced Search**

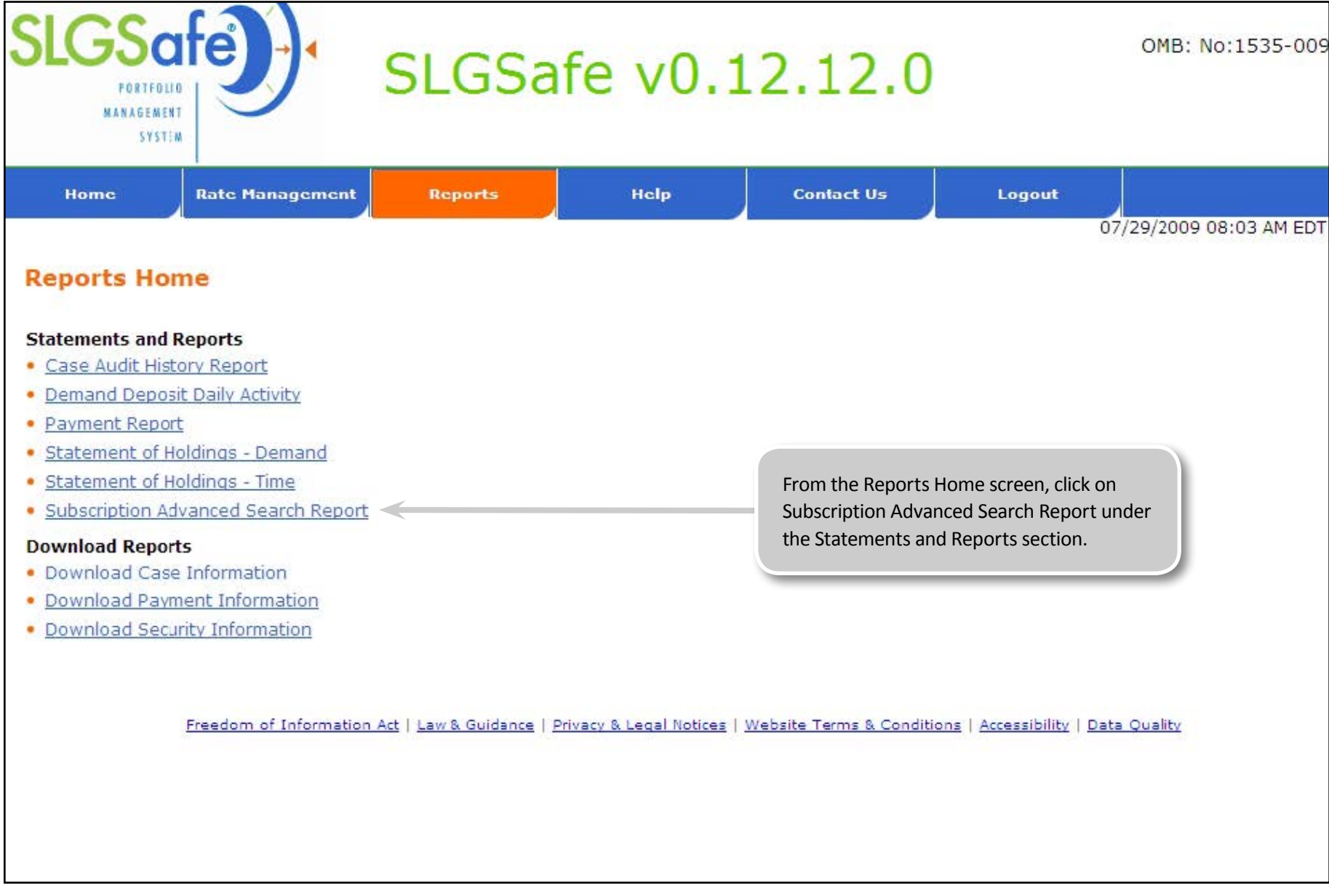

## **Reports — Subscription Advanced Search**

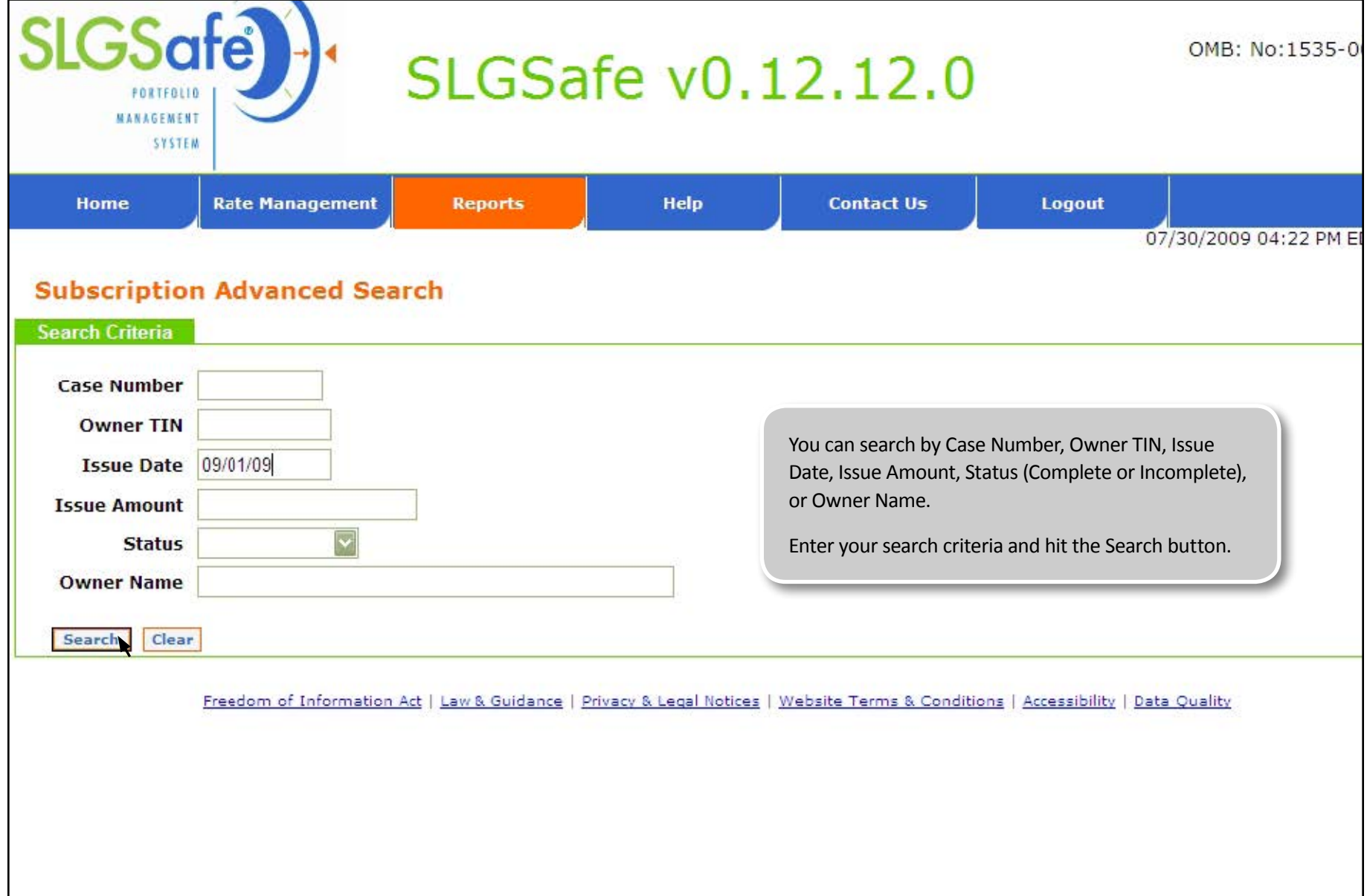

## **Reports — Subscription Advanced Search**

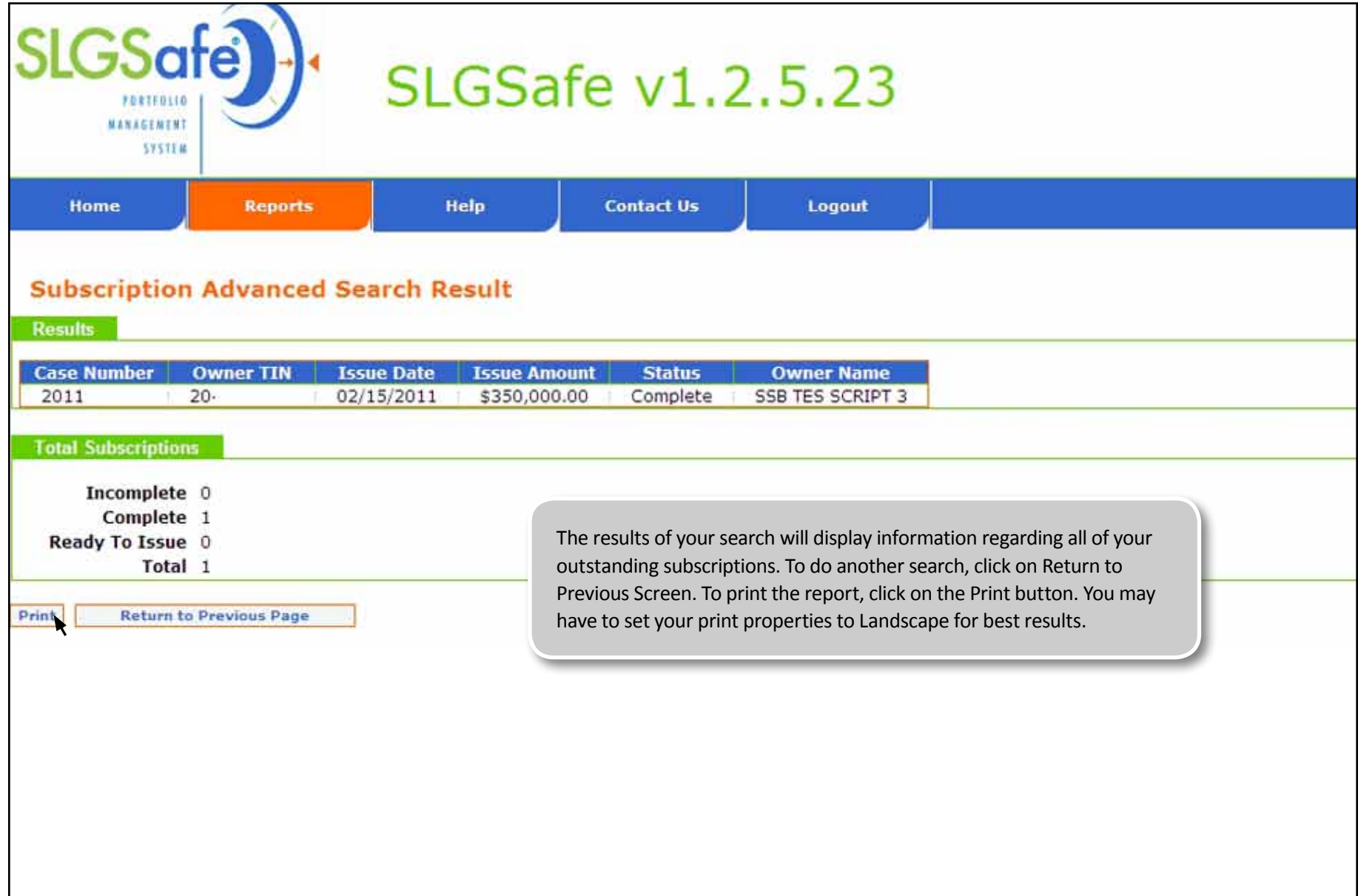